摘红枣、刨花生、欣赏乡村歌舞、品尝农家饭菜

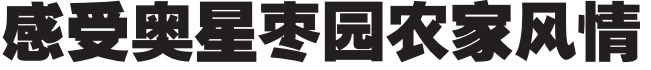

从9月1日开始的 枣乡风情游,是新郑奥 星公司推出的生态游。 摘红枣、吃农家饭、欣赏 歌舞 …… 都市人署身干 枣园农家,领略枣乡风 情,享受田园风光,感受 着那浓郁的乡土气息。 晚报记者 唐善普

## 红枣、花生吃个够

在枣园的科技园内,有 个用 12.8 万颗红枣做成 的红枣浩型皱是好看。还有 那用五谷组成的各种图案, 象征幸福生活和美好祝福, 带给都市人满脸的新奇。

枣园的红枣有多个品 种,汇集了几乎所有的红枣 品种,有外形像梨、味道像 枣的梨枣,有皮薄肉厚、干 后摇着枣核会响的灰枣,还 有小似鸡心的鸡心枣…… 红的、青的、青红相间的随 处可见,一串串玛瑙似的枣 子坠满枝头,有的被压得垂 到地面,用不着爬高,坐在 树下就可以任意采摘。摘一 个送进嘴里,脆甜的感觉让 你吃了一个还想着下一个。 吃好了红枣,可别忘了一定 要采摘些带给自己的家人

或朋友 在刨花生区,轻轻就能 从松软的黄土里拔出白花

花的花生, 剥一颗入口,清 甜的滋味。你一把我一把, 边品尝边教着孩子认识课 本以外的新知识。"孩子根 本没见过真正的枣树,带孩 子来这里就是让他了解一 些与大枣有关的知识,同时 也增添了不少乐趣。"市民 李先生高兴地说。

### 乡村饭菜品不完

广场两侧的休息区和 农家院里,苇席和带秧花生 为而,带穗玉米围成墙、门 口是红线穿的花生帘子,并 以珍珠串似的红枣点缀其 间。这种浓浓乡土气息的 "打扮"早把人们的眼球吸 引过来,"咔嚓咔嚓",一张

张欣喜的笑脸定格在方寸 间,留在了记忆里。

享用农家饭是又一乐 趣。对许多孩子来说,农家 院里的农家饭菜,不要说吃 讨, 很多是第一次见到, 红 枣馍、红薯叶、前饼、杂面 条、手擀烙馍、地里的蒸菜、 红薯叶面条 …… 吃惯了麦 当劳、肯德基的孩子们急不 可待,一碗不够加两碗。这 么多的野味饭菜一顿又怎 能品学得完?

62489999 62489888 65683188 65923208 行车路线 新郑国际机场下高速

公路向东 50 米转盘左转向 北 500 米, 过"好想你工业 园"跨路广告再向北 500 米 即到。

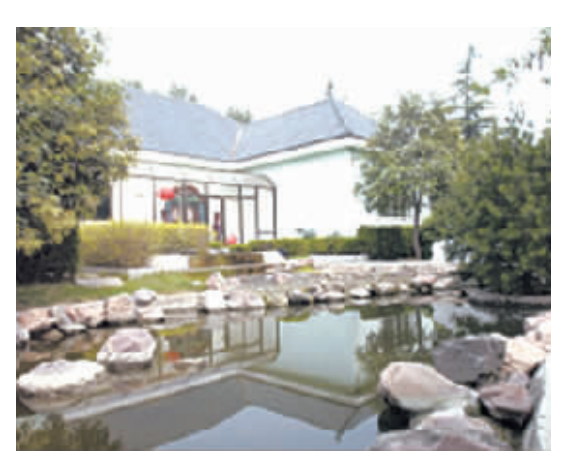

#### 多数游人全家出动

"看到晚报的宣传就 准备在周末来这里玩一天。 这次我们一家三口都来了, 儿子最高兴了, 一气摘下了 …<br>十多个。"上周六,记者在庄 园里见到了正与家人一块儿 采摘的严先生。他告诉记者, 能让孩子利用周末一块儿来 这里感受一下, 和孩子一起 逛一次真是太好了。既增进 了与孩子的沟通和感情,更 主要的是,孩子在园子中认 识了不少原先没见到的植物 和动物,长了见识。

在采摘现场,记者看到 大多是一家人来的。他们一 起协同"作战":丈夫树上 摘,妻子下边接,孩子在旁 边吃着脆甜的梨。一个约有 四五岁的小男孩,抱着一个 足有四斤的梨,摇摇晃晃地 走着,可爱的神情与专注的 样子,引来人们一片笑声。 工作人员则忙着递袋子、装 箱打包。整个果园里处处是 掩饰不住的欢声笑语。

脆梨、甜柿等你"先下手为强"

大河庄园举办采摘节

### 红透的甜柿也诱人

大河庄园里除了这个 味美、无渣、肉白如雪、汁甜 似密、甜脆可口的爱宕梨 外,还有红透的日本甜柿 子。瞧,不待招呼,已有人来 到园中"先下手为强"了。

据大河庄园工作人员 介绍,这些从日本引进的甜 柿子, 成熟后红得透亮,甜 得爽口,好看更好吃,同样 是馈赠亲朋好友、孝敬老人

上周六开幕的"大 河庄园采摘节"上,游人 如织 市民采摘品些后 都被那淡黄色的爱宕梨 个大、味甜所折服,大多 数人在走时都会带走十 几斤给家人或送与亲朋 好友。据大河庄园工作 人员介绍,仅周末两天, 到庄园来采摘游的人数 达到上千人。 晚报记者 唐善普

最理想的绿色果品。

骑马、垂钓、自助烧 烤、野外狩猎、品尝特色餐 饮……庄园为假日的市民 提供了一个与好友或家人 休闲放松的好场所。

温馨提醒:大河庄园不 收门票,免费游览

地点: 郑州市江山路 24.6 公里处路东, 南临黄河 大观,北衔黄河风景名胜区 交通路线: 自火车站 (在南阳路上任何站牌)乘 坐 16 路车或自南阳路至江 山路自驾车前往

采摘热线: 63774442 63774446 13938416273 采摘时间: 9月22日

至10月7日

洞外摘美味野果 洞内赏钟乳奇观 优惠礼包献国庆 相约神仙洞

又是一年"十一"到,神仙洞景区采 摘忙。那坠满枝头的野果,绽开了笑脸,盛 情地迎接八方来客。

秋色正浓, 神仙洞外景可谓硕果累 累,山上各种野果纷纷坠满枝头,特别是 长达 3000 多米的鬼谷里面更是果树繁 多!约上家人和朋友,尽情采摘野葡萄、野 山枣、野山楂,刺激味觉的新鲜。还可以在 鬼谷的大龙池里捉虾摸蟹,享受着大自然 的无限乐趣! 哪里还知道累?

在恒温 15 度的神仙洞内你不禁惊叹 大自然神奇的造化!长达五千米的洞内风 格多样的钟乳石在七彩缤纷的灯光下显 得绚丽夺目。"牛郎会织女","十五的月 亮","聚仙阁"内各路神仙菩萨等自然 的造化惟妙惟肖。听着洞内悠扬的古典音 乐,你的心情一定会沉醉于这鬼斧神工的 地下宫殿!。

玩累了,晚上住在干净、舒适的农家 里, 享受喧闹都市里体会不到的寂静,欣 赏静谧夜空的繁星闪烁,倾听草丛里蛐蛐 的鸣叫, 会让你劳累的身心彻底放松!

李菲 杨志恒

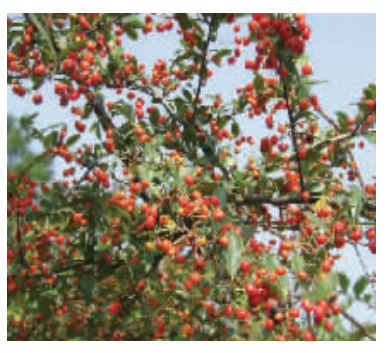

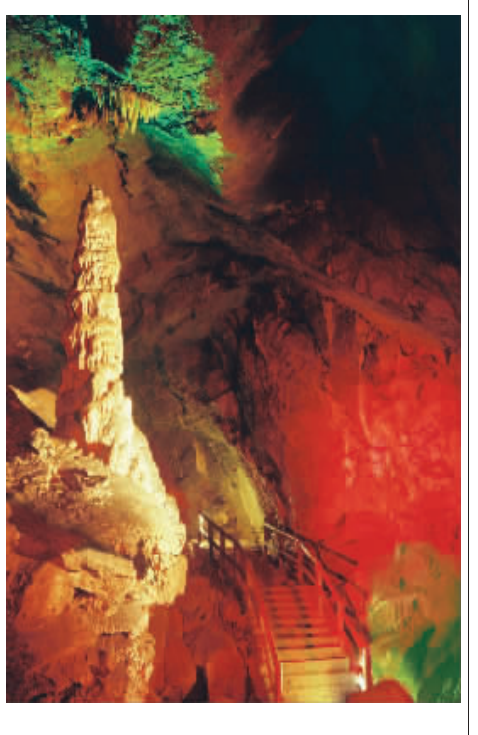

温馨提示:凡在国庆节期间来神仙洞森 林公园的散客,可享受门票八折优惠,且凭 门票在景区宾馆用餐、住宿消费也,给予优惠!

#### 白 驾 路 线 .

郑州-郑少高速-新密西出口-石坡口-神仙洞 郑州-郑上路-荥密路口-石坡口-神仙洞 **乘车路线:**郑州-新密东站-神仙洞班车 景区电话:0371-69225888 13838226278

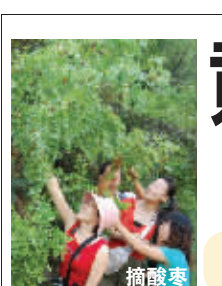

让所有钟情桃源生活的人 魂牵梦绕 也许是人间的痴 情与执著感动了上天,在郑 州西南新密密玉山确实发 现了一处被称为世外桃源 的理想国 -- 美玉桃源。 "十一"黄金周,以"梦回" 为主题的桃源

# 农耕节将拉开帷幕。

吸氧 采玉 看美女 美玉桃源山峦起伏、溪 流交错、景色秀丽,包括桃 花源、玉矿公园、大峡谷、助 泉寺十景区,桃源、玉矿、峡 谷、瀑布、奇石、石堡、古村、 寺庙,体现出人与自然和谐 交融的特色。

美玉桃源最具特色的 项目就是采玉体验。《礼 上记载, 皇帝密山探 记》 玉。密玉质地细腻,坚韧光 洁,又称河南翠。随美丽的 松鼠姑娘一起去采玉吧!

走过山门时,看到"氧 气自由呼吸、玉石自由拾<br>取、美女自由出入"的宣 传,心中用"人间美玉,世 外桃源" 赞之。

#### 扶耧农耕节 健身运动季

久在攀笼里复得返自 鞭牛拉犁、搓玉米、捡 豆子、推独轮车、农事铁人 三项等农耕节活动,让您开 心参与的同时还可以收获

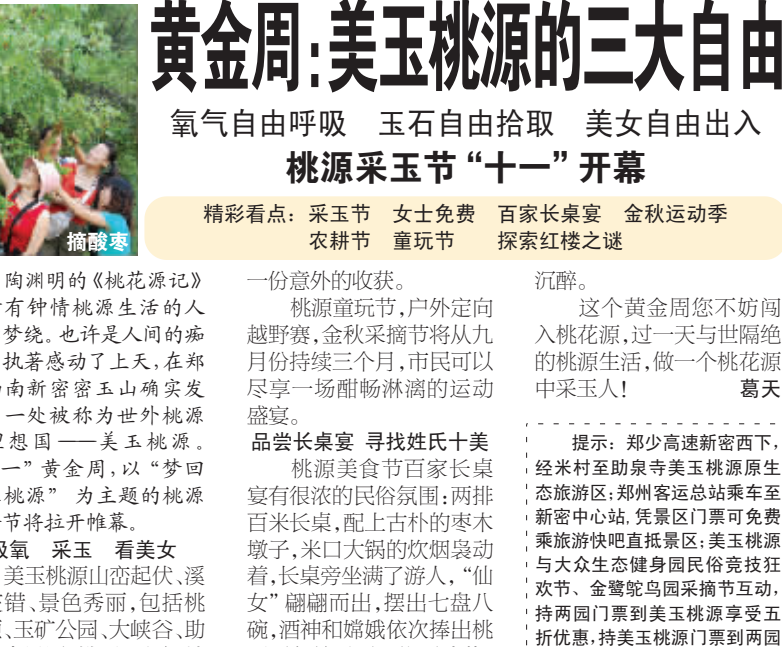

满桌飘香 美玉桃源有张、干、李 王、刘、曹等十姓村庄,分别 以"门"称之。张家原生态 民俗村存有织娘屋、石坊 屋、秀才屋、农耕屋、诗文馆 等, 氯氯出的姓氏之美使人

源酒和美玉酒,依酒助菜, 分别享受返现金 5元。 景区咨询电话: 68724241 散客咨询申话: 66072299

十一期间每天发团, 各大 旅行社均可报名参与。 西区:67212066 东区:65746866 二七广场: 68215566

69299029

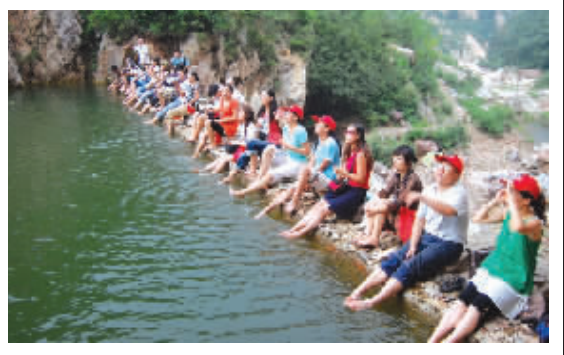

# 景区电话